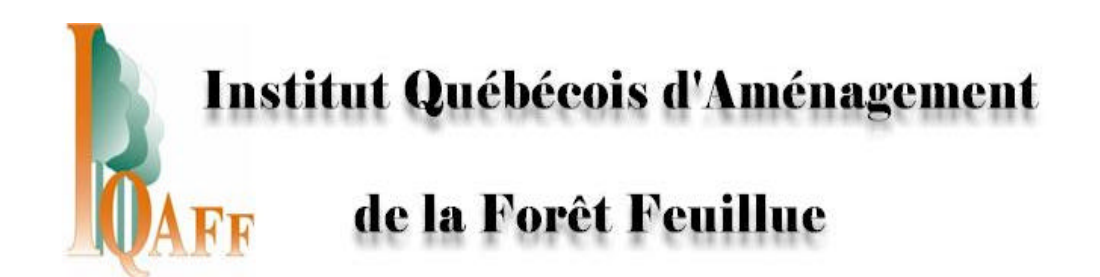

# *ÉVALUATION DU MODÈLE D'ACCROISSEMENT PAR TAUX DE SYLVA II*

Rapport produit et rédigé par :

**Frédérik Doyon, Ing.f., Ph. D.**

Présenté à

Guy Lessard, ing.f., M. Sc.

Coordonnateur des mandats d'évaluation technique de la CÉGFPQ

Août 2004

### **REMERCIEMENTS**

Ce rapport a été réalisé grâce au financement du Conseil du Trésor du Gouvernement du Québec pour la réalisation de mandats techniques de la CÉGFPQ. Je tiens à remercier Srdjan Ostojic, Robin Duchesnau, Éric Forget, et François Lorenzetti pour leur contribution respective. Un merci particulier à Philippe Nolet pour nos longues discussion sur la modélisation de la croissance en forêt feuillue.

Référence à citer

DOYON, F. 2004. *Évaluation du modèle d'accroissement par taux de Sylva II*. Institut Québécois d'Aménagement de la Forêt Feuillue (IQAFF), Ripon, Québec. Rapport technique, 31 p.

\_\_\_\_\_\_\_\_\_\_\_\_\_\_\_\_\_\_\_\_\_\_\_\_\_\_\_\_\_\_\_\_\_\_\_\_\_\_\_\_\_\_\_\_\_\_\_\_\_\_\_\_\_\_\_\_\_\_\_\_\_\_\_\_\_\_\_\_\_\_\_\_\_\_\_\_\_\_\_\_

**\_\_\_\_\_\_\_\_\_\_\_\_\_\_\_\_\_\_\_\_\_\_\_\_\_\_\_\_\_\_\_\_\_\_\_\_\_\_\_\_\_\_\_\_\_\_\_\_\_\_\_\_\_\_\_\_\_\_\_\_\_\_\_\_\_\_\_\_\_\_\_\_\_\_\_\_\_\_\_\_**

### **RÉSUMÉ**

Une évaluation du modèle d'accroissement par taux de Sylva II utilisé pour effectuer le calcul de la possibilité forestière a été effectuée. Cette évaluation ne constitue pas une évaluation de validation numérique et statistique impliquant des comparaisons avec des données empiriques et des analyses de sensibilité. Ils s'agit plutôt d'une évaluation conceptuelle et interne de la mécanique du modèle sur la base de la documentation présentée et sur l'expertise d'utilisation de l'Institut québécois d'aménagement de la forêt feuillue (et de certaines analyses de sensibilité déjà effectuées par l'Institut). Cette évaluation détermine les fondements biologiques et empiriques qui sont à la base de la paramétrisation et de la mécanique de fonctionnement du modèle d'accroissement par taux. Elle discute aussi des approches choisies sous l'angle de la justesse de la représentation des processus liés à la croissance des peuplements et des risques de biais qui pourrait avoir un effet sur le calcul de la possibilité forestière.

Pour ce faire, chaque sous-module (croissance, mortalité, recrutement et évolution de la qualité) a été séparément puis de façon globale lorsque combinés ensemble dans le modèle d'accroissement par taux. Une discussion sommaire sur la matrice de répartition par produits fait aussi partie de cette évaluation compte tenu de son importance dans le calcul de la possibilité forestière en forêt feuillue.

Finalement, la discussion porte sur les risques de biais détectés et sur leur importance relative dans le calcul de la possibilité forestière. Des recommandations visant à limiter ou corriger ces biais sont alors présentés.

## TABLE DES MATIÈRES

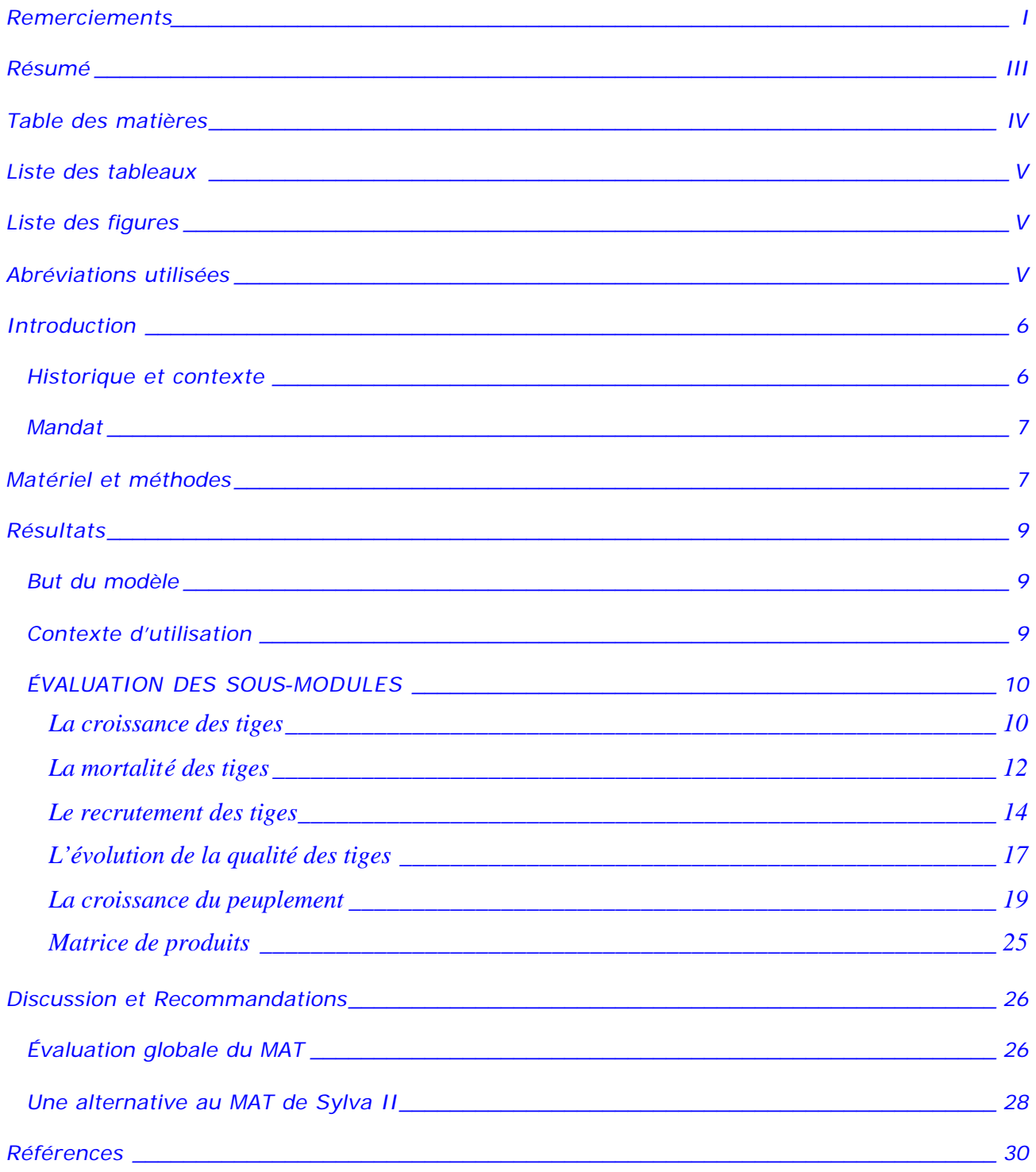

### **LISTE DES TABLEAUX**

*Tableau 1. Problèmes détectés dans le modèle d'accroissement par taux de Sylva II pouvant occasionner un biais important dans le CPF en forêt feuillue................. 27*

### **LISTE DES FIGURES**

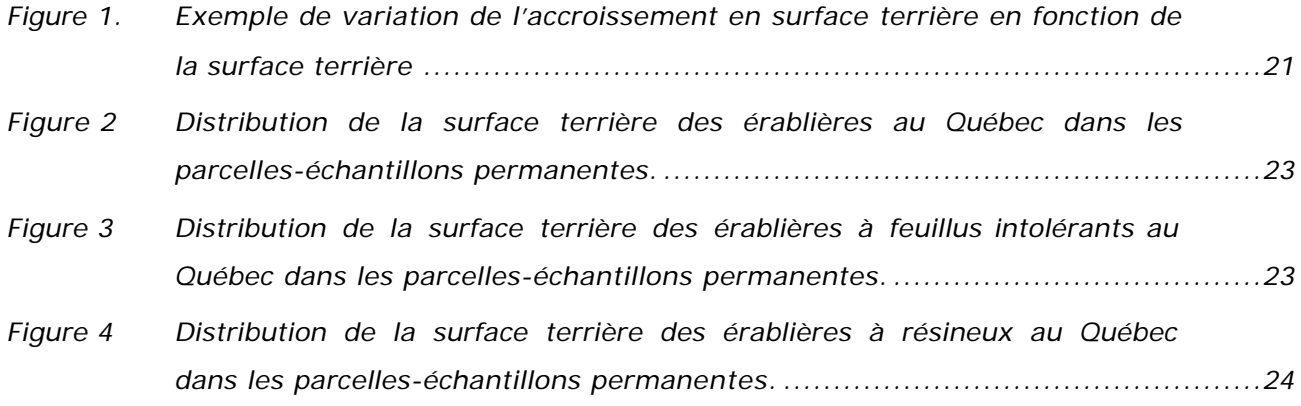

### **ABRÉVIATIONS UTILISÉES**

Afin de rendre le texte moins lourd, certaines abréviations ont été utilisées :

- CPF : calcul de la possibilité forestière
- MAT : Modèle d'accroissement par taux
- PEP : Parcelles-échantillons permanentes
- CÉGFPQ : Commission d'étude sur la gestion des forêts publiques du Québec

### **INTRODUCTION**

L'examen des assises techniques et scientifiques du calcul de la possibilité forestière et la formulation de recommandations visant à réduire les risques reliés au calcul de la possibilité forestière font partie du Mandat de la Commission sur la gestion de la forêt publique québécoise. Ce document se veut une contribution à ces points du mandat de la Commission; il évalue l'outil développé pour le CPF en forêt feuillue et soulève les risques de biais associés à son utilisation.

#### Historique et contexte

Le calcul de la possibilité forestière en forêt feuillue et de pins est complexe. Celui-ci doit non seulement tenir compte de la quantité des volumes de bois disponibles mais aussi de leur qualité afin d'assurer un rendement soutenu visant à garantir l'approvisionnement des usines de transformation associées aux multiples produits que cette forêt peut procurer. Avec la diversité compositionnelle et structurale de ses peuplements et la complexité des traitements sylvicole (coupes partielles avec différents régimes de martelage) qui lui sont apportés, les outils de calcul de la possibilité forestière classiques (modèles par courbes) ne répondent que très mal aux besoins des aménagistes de cette forêt. Afin de répondre à ces besoins, le Gouvernement du Québec a développé, à l'intérieur du logiciel Sylva, un module distinct utilisant un modèle d'accroissement par taux (taux d'accroissement en volume dans Sylva I remplacé par des taux de passage dans Sylva II). Dans ce module, les hypothèses de croissance s'appliquent non plus au peuplement en entier mais à des cohortes, distinguées sur la base des essences, de leur taille et de leur qualité.

Avec les modèles par cohortes, la croissance du peuplement est basée sur des processus de dynamique de populations incluant la croissance et la mortalité des tiges, la compétition entre elles, la régénération, etc. plutôt que sur des observations empiriques des volumes d'un type de forêt, à différents âges, sur une qualité de site donnée. Cette approche permet alors de considérer plus facilement l'effet de la densité, de la mixité en essences, de la structure (irrégulière/multi-étagée), de la succession, des perturbations naturelles et des changements environnementaux sans avoir à reconstruire une nouvelle courbe pour chaque changement de ces conditions. Un modèle par cohorte permet alors de raffiner précisément la nature du traitement

de coupe partielle en modifiant les différents régimes de martelage pour le prélèvement et d'en évaluer la réponse.

Le module avec le MAT est rapidement devenu l'outil privilégié pour le calcul de la possibilité forestière impliquant des coupes partielles comme le jardinage et l'éclaircie commerciale. Encore de nos jours, le Québec est la seule province à faire appel à un modèle de croissance par cohortes à l'intérieur même de son calcul de la possibilité forestière de façon aussi extensive. D'autres provinces au Canada utilisent des modèles par cohortes ou par arbres mais pour générer des courbes qui sont ensuite introduites dans un autre logiciel pour le CPF (STAMAN, Prognosis, TASS).

Avec le temps et l'usage, certaines difficultés, voire des problèmes de conception, ont pu être décelés dans le MAT. Ceux-ci peuvent entraîner des erreurs importantes dans le CPF. L'IQAFF a, par le passé, effectué certaines analyses de sensibilité qui ont permis de cerner des mécanismes à risques dans l'utilisation du MAT. De plus, l'IQAFF est en train de développer son propre modèle d'accroissement par cohortes en vue de pallier ces problèmes. En reconnaissance de cette expertise, la CÉGFPQ à confier à l'IQAFF le mandat suivant :

#### **Mandat**

Analyser des risques associés à l'utilisation du MAT de Sylva II pour le CPF en forêt feuillue. Le document fait la synthèse des différentes évaluations que l'IQAFF a faites sur le MAT jusqu'à présent, et est illustré par des exemples concrets de problèmes qui ont/ou risquent d'avoir un effet sur le CFP. Une évaluation de l'importance de ces risques est présenté dans un tableau synthèse. Des recommandations sur les modifications à apporter sont présentées.

### **MATÉRIEL ET MÉTHODES**

Avant de passer à l'évaluation proprement dite, il est essentiel de bien spécifier le but du modèle, les critères de performance utilisés pour l'évaluation et le contexte d'utilisation. La première section sert à cette fin.

L'évaluation d'un modèle de simulation peut se faire sous différents angles de validité : opérationnelle, conceptuelle et numérique. Le mandat ne permet pas d'aller avec de nouvelles analyses numériques qui permettraient d'en vérifier la validité quantitative vis-à-vis certains standards de contrôle de qualité (validité historique, analyse de sensibilité, validité prédictive et validité statistique). Ainsi, l'évaluation se penchera surtout sur la validité opérationnelle et conceptuelle, tout en tenant compte des analyses de sensibilité déjà effectuées par l'IQAFF.

L'approche de modélisation par cohortes de l'évolution d'un peuplement forestier amène une grande versatilité mais exige en retour un plus grand effort conceptuel que l'approche purement empirique des modèles par courbes. La conception du modèle doit être fondée sur la théorie (fondements biologiques) à la source des processus modélisés. La représentation du système, sa structure, sa logique, sa mathématique, et ses relations causales doivent être raisonnables selon le but du modèle. De plus, sa structure doit permettre la flexibilité nécessaire pour que le modèle puisse tirer avantage de l'approche processuel par cohortes, en mettant à la disposition de l'usager des possibilités d'ajustement des paramètres. L'usager peut ainsi mieux rendre compte de la situation qu'il veut simuler. Ces différentes dimensions feront l'objet de notre évaluation.

On reconnaît dans le MAT de Sylva II quatre sous-modules visant à reproduire quatre processus de l'évolution des peuplements: la croissance, la mortalité, le recrutement et l'évolution de la qualité des tiges. Dans cette évaluation, chacun des sous-modules est traité distinctement. Leur évaluation suivra la procédure suivante:

Description sommaire du fonctionnement du sous-module et des mécanismes; Évaluation de la paramétrisation des mécanismes; Fondements biologiques et théoriques; Usage/opération (flexibilité, transparence, support, etc).

La partie suivante de l'évaluation portera sur le MAT lorsque tous les sous-modules son utilisé ensemble pour évaluer la croissance du peuplement. Finalement, la dernière partie traitera sommairement de la matrice de répartition par produits compte tenu de son importance dans le CPF en forêt feuillue.

Dans cette évaluation, nous ne discuterons pas de la nature des données entrées dans le modèle. L'évaluation que nous présentons suppose que les données sont

représentatives des unités de simulation avec la précision requise. À noter que l'évaluation se fait surtout dans le contexte de l'application du MAT à la forêt feuillue et à sa réponse aux coupes partielles.

Une discussion suivra les résultats et portera sur l'importance des risques de biais dans le CPF de chacun des aspects relevés dans l'évaluation. Des recommandations visant à limiter ou corriger ces biais suivront pour terminer ce document.

### **RÉSULTATS**

#### But du modèle

Sylva II est un progiciel visant à simuler la croissance d'une forêt soumise à différents scénarios d'aménagement en vue d'évaluer la possibilité forestière (Aide Sylva II, dernière version). Sylva II permet de :

- a) décrire l'évolution des différentes composantes d'une strate d'aménagement en fonction du temps ;
- b) décrire l'évolution de différentes composantes d'une strate d'aménagement en suivant l'évolution d'une table de peuplement ;
- c) regrouper des superfic ies selon les besoins de la stratégie d'aménagement ;
- d) élaborer toutes sortes de traitements sylvicoles regroupés en scénarios sylvicoles ;
- e) élaborer des scénarios de récolte ;
- f) élaborer des stratégies d'aménagement ;
- g) sommer les résultats de tous les groupes de calcul d'un territoire.

Plus spécifiquement, pour le modèle de croissance par taux, le but du modèle est de présenter « l'évolution de la distribution des arbres par catégories de grosseur … pour une période de temps ou d'accroissement (Lessard et al., 1998. Méthode de calcul de la possibilité forestière avec Sylva II).

#### Contexte d'utilisation

Le module du MAT est utilisé pour simuler l'effet de l'application de cycle périodique de coupes partielles à des peuplements. Cela est particulièrement adapté aux peuplements principalement composés de feuillus tolérants. Ainsi, le MAT sert essentiellement à calculer la possibilité forestière en forêt feuillue où le jardinage est le traitement prépondérant. L'usager est un ingénieur forestier en charge du CPF. Ses compétences en modélisation sont généralement celle du niveau débutant à

intermédiaire alors que celles liées à la foresterie (sylviculture et aménagement) sont de niveau intermédiaire à expert. L'usager fournit au MAT des tables de peuplements caractérisant des unités de simulation jugées suffisamment homogènes et représentantes du territoire dont fait l'objet le CFP. Les caractéristiques des peuplements décrivent le nombre de tiges et le volume par essence, classes de diamètre et classe de qualité. Elles constituent dans le jargon de la simulation des cohortes. Les simulations se font en incluant, à une période donnée, un traitement avec un niveau de prélèvement spécifié. Le niveau de prélèvement peut être général (par exemple pour la coupe de jardinage standard, 30% de la surface terrière réparties dans toutes les cohortes au prorata de leur importance) ou, à l'autre extrême, être spécifique à chaque cohorte. Suite au traitement le peuplement évolue selon les taux désignés par l'usager pour les conditions de croissance spécifique à la cohorte. Généralement, un autre traitement sera appliqué à la période suivante lorsque le peuplement aura atteint certaines conditions minimales. Cette période (rotation) est généralement relativement assez courte (20-30 ans). Cependant, ce contexte de simulation a récemment changé. En effet, avec l'avènement des ilôts de vieillissements et les résultats sur les Effets réels, les périodes de rotation s'allonge (40 à 60 ans).

#### ÉVALUATION DES SOUS-MODULES

#### La croissance des tiges

#### *Fonctionnement et paramétrisation*

La croissance des tiges est basée sur évaluation strictement empirique de l'accroissement en diamètre des arbres par zones d'accroissement (Lessard et al. 1998, Annexe 3). Ces zones d'accroissement sont des regroupements des régions écologiques de Thibault et Hotte (1985) et ont été identifiées à partir des variations de croissance observées sur 3 essences, soit l'érable à sucre, le bouleau jaune et le sapin baumier dans les placettes-échantillons permanentes (PEP) du premier, deuxième et troisième décennal non-perturbées, et de classes de densité AB. Une fois les zones d'accroissement définies, la moyenne des croissances pour chaque essence est déterminée pour les peuplements de densité AB et de densité CD distinctement. On obtient donc ainsi deux croissances annuelles diamétrales par essences par zones d'accroissement. Ces croissances sont alors combinées de

différentes façons avec la mortalité pour générer des séries de taux de passage (voir plus loin Croissance du peuplement)

#### *Fondements biologiques*

Biologiquement, la croissance d'un arbre varie en fonction de l'individu (espèce, taille et architecture) et de la disponibilité en ressources. Cette disponibilité en ressources dépend du climat, du sol et de la compétition que les autres plantes ont sur cette disponibilité (position sociale en ce qui concerne la lumière).

Aucun modèle théorique de croissance en fonction de la compétition (fonction dépendante de la densité) ou en fonction de ressources (capacité de support, position sociale) n'est à la base de la croissance utilisée dans le MAT. En définissant la croissance ainsi, Sylva II suppose que la croissance se définit qu'avec les zones d'accroissement et deux classes de densité. La qualité de la station (conditions locales) n'est pas prise en compte.

Une définition purement empirique de la croissance en diamètre à partir d'une stratification aussi simplifiée peut amener des aberrations. Ainsi, on pourra ainsi observer à deux reprises dans le tableau des accroissements en diamètre par essence et par zone d'accroissement (Tableau 2 du Document d'annexes du Manuel d'Aménagement Forestier 1998), un accroissement plus élevé en classe de densité AB que celle CD (Chênes dans toutes les zones d'accroissement et tilleul d'Amérique, région 03). Probablement que les chênes observé dans les chênaies ouvertes des sommets sur sols minces ont alors été comparés avec ceux dans les érablières à chênes fermées sur sol plus épais. Il en découlera ainsi que la série de taux de passage à utiliser après traitement de jardinage ou d'éclaircie occasionnera une croissance plus faible qu'avant traitement; cela peut avoir des répercussions importantes sur le CPF où le chêne est important (comme dans l'Outaouais).

La notion de vigueur n'est pas utilisée pour paramétriser la croissance des tiges dans le CPF alors ces données sont prises sur le terrain lors des inventaires d'interventions. Cette information s'avère être la plus capitale pour l'évaluation de la croissance des arbres. Il est vraiment dommage qu'elle ne soit pas utilisée dans le MAT alors qu'elle est déjà prise sur le terrain. En Ontario, cette information est prise et utilisée pour modéliser la croissance des feuillus tolérants.

#### *Usage/Opération*

L'usager ne peut utiliser que les 2 croissances prévues (en sélectionnant la série de taux de passage comme on le verra plus loin) pour la zone d'accroissement dans lequel se trouve le territoire faisant objet du CPF. En gelant ainsi les accroissements, cela a l'avantage pour celui qui est responsable de la vérification du CPF de mieux contrôler les taux utilisés. Cependant, un aménagiste ne peut pas ajuster la croissance en fonction de la qualité des sites de son territoire, ni selon la connaissance empirique qu'il possède de la croissance des arbres. Cette approche a donc le désavantage de déresponsabiliser l'aménagiste vis-à-vis les efforts à consentir pour préciser les hypothèses de croissance de son territoire.

#### La mortalité des tiges

#### *Fonctionnement et paramétrisation*

Un seul taux de mortalité a été défini par essence et cela pour l'ensemble de la province. Ce taux a été établi en divisant le nombres de tiges mortes entre 2 prises de mesure dans les PEP par le temps écoulé durant cette période.

Une erreur mathématique a été décelée dans le calcul des taux de mortalité. On ne peut pas interpoler ou extrapoler des taux de mortalité évaluée sur une période de façon directe, par règle de trois, à une autre période comme cela a été fait pour paramétriser la mortalité dans le MAT. Le taux de mortalité s'évalue comme un taux d'intérêt composé. Ainsi, si le taux de mortalité annuel est de 1%, la première année, un individu à alors une chance sur 100 (0.01) de mourir. La seconde année, comme le nombre d'individus total est maintenant réduit de 1, sa chance de mourir devient 1/99 (0.0101), donc la probabilité cumulative devient 2.01% la deuxième année. Pour convertir de taux de mortalité entre différentes périodes d'évaluation, il faut utiliser la formule de l'intérêt composé : [Mortalité<sub>m ans</sub> = (1+Mortalité<sub>n ans</sub>)<sup>m/n</sup>-1].

Ainsi, dans l'exemple du document d'annexe (Document d'annexes du Manuel d'Aménagement Forestier 1998), lorsque la mortalité est convertie de 7 à 10 ans, on dit qu'il y a eu 152 morts sur 8798 tiges en 7 ans. On a donc un taux de mortalité de 152/8798 (1.73%) pour une période de 7 ans. Le nombre de tiges mortes est alors converti à une autre période en utilisant la règle de trois, ce qui fait que le taux de mortalité utilisé pour 10 ans est 2.468 % (NB une erreur de calcul s'est glissé

dans le Document d'annexe puisque 2.4% a été utilisé). Cependant, en utilisant plutôt la formule de l'intérêt composé, ce taux reporté sur 10 ans est plutôt de 2.477% (supérieur au taux présenté). Lorsque reporté sur 5 ans avec la formule de l'intérêt composé, on obtient un taux de 1.231% au lieu de 1.234% (inférieur au taux qui aurait dû être présenté). Le taux empirique de mortalité réel pour une période de 5 ans est donc inférieur à celui qu'utilise Sylva II. Cette erreur mathématique entraîne une sur-évaluation de la mortalité, donc une sous-évaluation de la possibilité.

#### *Fondements biologiques*

La mortalité dépend de facteur stochastique liés aux aléas du milieu (essentiellement le climat) et de la vigueur (qui combine la croissance (et par conséquent le milieu luimême), les blessures et la résistance aux maladies et bris mécaniques). Dans Sylva II, il n'existe aucun lien processuel avec la condition de la tige pour ajuster la mortalité. L'inclusion de la notion de vigueur et/ou des classes MSCR dans le MAT serait un ajout inestimable puisque l'utilisation de la vigueur est justement de pouvoir discriminer les tiges les plus à risques de ne pas demeurer vivante jusqu'au prochain prélèvement. De plus, l'étude de la mortalité des arbres dans les PEPs démontre que le taux de mortalité est fortement tributaire de la croissance passée de cette tige (Doyon en cours). Une étude de l'Institut québécois d'aménagement de la forêt feuillue (Forget 2001) a démontré aussi que de façon globale, le taux mortalité diminue avec l'augmentation des diamètres.

#### *Usage/Opération*

Les taux de mortalité sont eux aussi «gelés » dans le MAT. Il est donc impossible pour un usager d'en modifier la valeur malgré ses connaissances empiriques du territoire. Non seulement il est impossible d'en changer la valeur mais il est aussi impossible d'en connaître la valeur : les taux eux-mêmes ne sont pas présentés dans aucun document accompagnant Sylva II. Il est impossible de savoir quels sont les taux de mortalité utilisés par essence. Or, à la lumière des résultats des effets réels, il s'avère que la mortalité devient un facteur crucial pour la reconstitution de la surface terrière après jardinage. L'utilisation des séries de taux de passage permet de réduire ou d'éliminer la mortalité mais, dans aucun cas, elle permet d'augmenter la mortalité (voir la section Croissance du peuplement).

#### Le recrutement des tiges

#### *Fonctionnement et paramétrisation*

Le sous-module de recrutement est celui qui permet d'ajouter des tiges dans les premières classes de diamètres lorsque le MAT fait croître le peuplement. Son fonctionnement est simple. Après chaque pas (quinquennal) de simulation, le nombre de tiges dans la classe de 10 cm, qui a été réduit dû au passage de certaines tiges de cette classe à une classe de diamètre supérieure, est comblée à nouveau à sa valeur originelle en puisant dans les gaules de classes de diamètre de 6 et de 8 cm (les gaules de 2 et 4 cm ne sont jamais considérées). Celles-ci s'ajoutent dans la classe de 10 cm sans jamais dépasser le nombre originellement inscrit dans la table de peuplement pour cette classe. Cela s'effectue espèce par espèce. Ce mécanisme de « pompe-à-gaules » se poursuit ainsi à chaque quinquennal de simulation subséquent jusqu'à épuisement des gaules. La banque de gaule n'est pas reconstituée.

Une analyse de sensibilité sur le module de recrutement effectuée par l'IQAFF a déjà été produite par le passée (Doyon et Ostojic, 2004). Cette analyse a mis à jour 3 problèmes mécaniques dans modélisation du recrutement avec l'approche utilisée dans le MAT :

- (1) Le recrutement est strictement dépendant du nombre de tiges dans la classe de 10 cm. Si le nombre de tiges dans la classes de 10 est faible, le recrutement ne se fera pas. Ainsi, à l'extrème, si le nombre de tiges dans la classe de 10 cm est égal à zéro, les tiges recrues ne pourront jamais apparaître dans la classe de 10 cm, même s'il y a un nombre suffisant de ces tiges dans les classes 6 et 8 cm;
- (2) Le nombre de gaules dans les classes de diamètre 6 et 8 cm s'épuise. À force de recruter dans les 6 à 8, la banque de tiges de 6 à 8 cm s'épuise. Cela est dû au fait que les 6-8 ne se renouvellent pas puisque, comme mentionné précédemment, les 2-4 ne sont pas utilisées dans la simulation. Cela est particulièrement vrai lorsque cette banque n'est pas très bien pourvue au départ ou que la classe de 10 cm contient beaucoup de tiges (comme c'est le cas dans les strates originant de CDL). Dans ce dernier cas, l'appel de tiges de la « pompe-à-gaules » devient trop important en rapport au stock de gaules;

(3) il y a inadéquation entre la composition de la banque de gaules 6-8 et les tiges dans la classes de 10 cm. Même si il y a beaucoup de gaules, si les essences qui y sont représentées ne se trouvent pas dans la classe de 10 cm, l'effet « pompe à gaules » de la classe 10 cm pour le recrutement ne peut se faire. La banque de gaules demeurent toujours à son même niveau alors que la classe des 10 cm se vide avec l'évolution du peuplement;

Dans ces 3 cas, on assiste à un manque de recrutement provoquant un changement de la structure inéquienne vers une structure équienne, parfois à l'intérieure d'une seule rotation. Une analyse de sensibilité a été produite avec 8 strates pour évaluer l'effet de ce problème dans le sous-module du recrutement sur les rotations de jardinage dans les simulations faites avec le MAT de Sylva II. Les rotations obtenues sont très sensibles à l'effet recrutement dans le module de simulation. Celle-ci a démontré que l'effet recrutement peut faire augmenter les rotations significativement (de 20 à 75%!). Sachant qu'une augmentation des rotations a un effet direct et proportionnel sur la possibilité forestière, l'effet du recrutement n'est donc certes pas négligeable.

#### *Fondements biologiques*

Le recrutement vise à reproduire le résultat de l'ensemble des processus complexes de la micro-succession qui s'effectue sous-couvert. Le recrutement est tributaire, dans un premier temps, de la banque de gaules, qui elle origine des semis ayant eu l'opportunité en ressources et/ou le temps pour croître et se rendre à la classe de taille de la gaule. Dans un deuxième temps, la capacité des gaules à constituer une recrue dépend aussi des ressources disponibles et du temps.

Dans le MAT, le recrutement est un processus mécanique basé sur aucune relation empirique ou théorique. La vitesse à laquelle croient les gaules n'entre pas en ligne de compte puisque le recrutement dépend essentiellement du rapport des effectifs entre les grandes gaules et la classe des 10 cm. Le recrutement se fait mécaniquement à la même vitesse ou à une vitesse inférieure (lorsque les gaules ne sont plus disponibles) que la classe de 10 cm se vide. Cette mécanique suppose que :

1) les effectifs, et leur répartition en espèces dans les classes de tailles des grandes gaules et de la classe de 10 cm sont représentatifs de la dynamique de recrutement. Cette prémisse est rarement vraie. S'il n'y a peu ou pas de tiges dans la classe des 10 cm, les gaules vont croître quand même. À l'inverse, s'il y a énormément de tiges dans la classe des 10 cm et peu de gaules, le nombre de gaules devenant des recrues sera très élevé en proportion à leur nombre initial, supposant ainsi qu'elles croissent plus vite.

2) les ressources disponibles pour croître sont les mêmes, lorsque les effectifs sont représentatifs de la dynamique de recrutement. Cette prémisse est biologiquement assez acceptable compte tenu que la proximité des positions sociales qu'occupent les grandes gaules (6 et 8 cm) et la classe de 10 cm.

Il est bien connu que le jardinage stimule l'établissement de la régénération et la croissance des semis et des gaules. Le portrait des gaules obtenu à un temps donné (lors de l'inventaire) ne peut pas représenter la dynamique de recrutement pour le reste de l'évolution du peuplement puisqu'il représente probablement plutôt les conditions d'établissement et de la croissance de la régénération (entendre semis) ayant eu cours bien avant l'inventaire. Par exemple, on peut supposer sans trop se tromper que le nombre de gaules augmentera significativement après un traitement. Or, le MAT de Sylva II fait exactement le contraire en accélérant l'épuisement de la banque de gaules.

#### *Usage/Opération*

Les problèmes avec le recrutement ont été très tôt décelés par les usagers du MAT. À la suggestion des usagers, des ajustements mécaniques (« patch ») ont alors été apportés à l'intérieur même du MAT pour pallier ces problèmes. La possibilité de reproduire la ou les premières rotations de façon identique dans les périodes subséquentes à celle(s)-ci, sans faire intervenir le MAT (méthode du « copiercoller »), pour couvrir l'horizon de simulation en est un exemple éloquent de par son utilisation généralisée. Cependant, avec l'augmentation des rotations (ilôts de vieillissement ou correction pour la mortalité accrue après jardinage), l' « effet recrutement » se fait sentir maintenant avant même la fin de la première rotation, ce qui, par le même fait, augmente le temps nécessaire à reconstituer les conditions désirées, entraînant ainsi une rétroaction positive entre l' « effet recrutement » et le temps de rotation. L'Institut québécois d'aménagement de la forêt feuillue a proposé une méthode corrective qui ne nécessite pas l'utilisation « copier-coller » pour réduire le biais occasionné par l' « effet recrutement » (Doyon et Ostojic 2004).

#### L'évolution de la qualité des tiges

#### *Fonctionnement et paramétrisation*

Le sous-module de l'évolution de la qualité des tiges est celui qui permet de gérer les changements de qualité des tiges lorsque le MAT fait croître le peuplement. Le sousmodule utilise une matrice d'évolution de la qualité à trois entrées : l'espèce, le diamètre de la tige et sa qualité initiale. Les classes de diamètre utilisée ont été établie à partir des seuils utilisés pour définir les classes de qualité (10-23, 23.1- 33.0, 33-1-39.0, et 39.1 et +).

Pour établir la matrice d'évolution de la qualité, les développeurs de la matrice ont utilisé le portrait des proportions observées par classes de qualité, par espèce, par classes de diamètre dans les parcelles du troisième décennal. À partir de ce portrait des proportions, les développeurs ont déduit, par espèce, les probabilités de transition d'une classe à l'autre.

Dans Sylva II, les matrices d'évolution de la qualité sont une estimation empirique d'un processus dynamique, effectuée à partir d'une image statique de la forêt. Cette approche n'est pas plus appropriée que celle qui se servirait seulement des proportions en classes de diamètre à un moment donné pour prédire la croissance des tiges et les taux de passage. Ainsi, en utilisant une telle approche pour l'évolution de la qualité dans le MAT, il est impossible d'identifier l'incertitude (paramètres de distribution et intervalle de confiance) dans l'estimation des probabilités de transition de la matrice d'évolution de la qualité. De plus, pour pouvoir faire une telle estimation, les développeurs ont dû éliminer des transitions possibles pour pouvoir déduire ces probabilités. Ainsi, une tige de qualité D dans la classe de 23.1-33.0 cm ne peut faire un double-saut de classe et devenir de qualité B dans la classe de diamètre suivante (33.1 à 39.0). Inversement, une tige de qualité C qui passe dans la classe 33.1-39.0 ne peut se déclasser en D. Or, une étude dynamique de l'évolution de la qualité de l'érable à sucre et du bouleau jaune effectuée par l'Institut québécois d'aménagement de la forêt feuillue à partir des PEP pour la région de l'Outaouais a démontré que ces transitions (surtout la dernière) sont assez fréquentes chez l'érable à sucre et le bouleau jaune (Forget et al. 2001).

Cette étude a démontré que lorsqu'on détaille les probabilités de transition à partir de remesures, un portrait fondamentalement différent de ce qui est utilisé dans le MAT:

- 1) Il existe des transitions qui ne sont pas représentées dans les matrices d'évolution du MAT;
- 2) Pour les mêmes transitions, les probabilités sont différentes que celles déduites à partir d'un portrait statique de la forêt.

La même étude fait une analyse comparative de simulations qui utiliseraient, d'un côté, la matrice d'évolution de la qualité du MAT et, d'un autre côté, les probabilités de transition de la qualité estimées empiriquement à l'aide des PEP dans l'étude Forget et al. (2001) et montre un écart très important dans l'estimation des volumes par produits. Sachant que la qualité est aussi importante que la quantité dans le CPF en forêt feuillue, l'IQAFF a, à différentes reprises, avertit les hauts-représentants du MRNFP ce problème majeure dans le MAT.

#### *Fondements biologiques*

La qualité que prendra une tige dépend de l'espèce, de sa qualité initiale, de la taille de la tige, mais aussi de sa croissance. Le MAT reconnaît ces trois premiers paramètres mais pas la croissance. L'étude de Forget et al. (2001) démontre cependant que les tiges qui croissent plus rapidement ont une probabilité plus élevée d'augmenter ou de maintenir leur qualité. Considérant ceci, il est fort probable que des différences importantes existent entre les régions puisque les croissances diffèrent entre les régions (constat reconnu dans le MAT). Le MAT utilise les mêmes probabilités de transition pour tout le Québec.

Dans le MAT, les seuls moments que des changements de qualité pour une tige peuvent survenir sont lorsque celle-ci passe d'une des 4 classes de diamètre à la suivante (3 changements). Ainsi, une tige qui a atteint la taille de 39.1 cm se verra alors attribuer une qualité qui ne changera plus jusqu'à sa récolte ou sa mort. Or, l'étude de Forget et al. (2001) démontre que, bien que les changements de classe de qualité font des sauts à partir des limites de tailles que ces classes de qualité exigent, le changement de classe de qualité peut s'effectuer à tout moment de l'évolution d'un arbre. De plus, les probabilités qu'une tige de diamètre supérieur à

39.1 cm change de classe de qualité avec le temps sont très fortes, particulièrement si la qualité initiale est A, B ou C (Forget et al. 2001).

#### *Usage/Opération*

Les probabilités de changement de classe de qualité sont fixes et ne peuvent être modifiées par l'usager. Il est alors impossible de changer les probabilités de transition pour inclure l'effet sur la qualité du peuplement de l'application des soins culturaux visant à améliorer la qualité des tiges (élagage, taille de formation).

La méthodologie exacte qui a permis d'établir les matrice d'évolution de la qualité n'est pas accessible à l'usager. Il y a un manque au niveau de la documentation de la méthodologie.

#### La croissance du peuplement

#### *Fonctionnement et paramétrisation*

La croissance du peuplement se fait par l'intermédiaire des séries de taux de passage. Une table de taux de passage combine la croissance et la mortalité en pourcentage d'accroissement en diamètre, par classes de diamètre (variable par espèce) et par classes de qualité, pour une durée de croissance déterminée (5 ans ou 10 ans). Il existe une table de taux de passage pour chaque série de taux de passage nécessaire par zone d'accroissement. Il existe 6 séries de taux de passage. Les séries de taux passage déterminent quelle croissance et quels taux de mortalité doivent être appliqués pour la période désignée par l'usager. Ces croissances et taux de mortalité sont distincts pour deux classes de diamètre, soit les 10-26 cm et les 28 et +.

Dans les séries AB, la croissance sera celle de la densité AB pour les 2 classes de diamètre. Dans les séries ABCD, la croissance CD sera appliquée aux petites tiges et la croissance de densité AB sera appliquée aux grosses tiges. Finalement, la croissance dans la série CD sera celle de densité CD à toutes les tiges. En ce qui concerne la mortalité, ces trois séries sont divisées selon qu'on applique la mortalité ou non (avec ou sans mortalité). Lorsque la mortalité est à être appliquée, dans la série AB, la mortalité est le taux de base pour toutes les tiges. Dans la série ABCD

avec mortalité et CD avec mortalité, la mortalité est celle de base pour les petites tiges et le tiers de la mortalité de base pour les grosses tiges. Selon la nature du peuplement avant traitement ou le traitement appliqué, l'usager choisi la série qui devrait représenter le mieux l'évolution de l'unité de simulation.

Cette décision de diviser les tiges en deux cohortes afin de différencier les séries de taux de passage n'est pas justifiée dans aucun document ni pourquoi cette division s'effectue entre les classes 26 cm et 28 cm de DHP, et cela peu importe l'espèce. Rappelons aussi que dans les tables de taux de passage par espèces, les classes de diamètre utilisées ne se divisent pas toutes entre les classes 26 cm et 28 cm de DHP. Cette non-correspondance au niveau des classes de diamètre entre la mécanique des séries et les tables des taux rend difficile l'évaluation interne et la compréhension de son fonctionnement par l'usager. Finalement, dans les tables de taux de passage, plusieurs taux de passage sont établis à partir que de très peu d'observation.

Une analyse de sensibilité effectuée par l'Institut québécois d'aménagement de la forêt feuillue qui comparent l'application des 6 séries de taux de passage pour 8 strates de la Forêt de l'Aigle montre que sur l'ensemble des strates, il existe peu de différence entre l'utilisation des séries ABCD et celles CD, que ce soit avec ou sans mortalité. La majorité de la différence entre les séries s'explique 1) par l'inclusion ou non de la mortalité et 2) par la différence entre les séries AB et les deux autres (ABCD et CD). Cela réduit donc le choix de l'aménagiste à réellement que 4 séries de taux de croissance de peuplement.

Les effets réels nous renseignent aussi que le traitement de jardinage peut aussi avoir un effet d'augmentation de la mortalité, Or l'usage après traitement de jardinage est d'utiliser la série de taux de passage ABCD sans mortalité ou bien CD sans mortalité. Même si on gardait la série AB avec mortalité, le taux de mortalité utilisé ne serait probablement pas assez élevé pour reproduire la mortalité accrue dans le premier quinquennal suivant le traitement.

Dans le MAT, il n'y a pas de mécanismes de rétroaction entre le peuplement et sa croissance. Une fois un peuplement sur une série de taux de passage, il garde plus ou moins toujours la même croissance. Ainsi, la surface terrière s'accumule sans cesse. Or, dans la littérature de la sylviculture en système inéquienne, il est reconnu que l'accroissement en surface terrière dépend de la surface terrière en elle-même (Figure 1). Il s'agit d'une expression de la loi théorique de la croissance des populations avec ressources limitées.

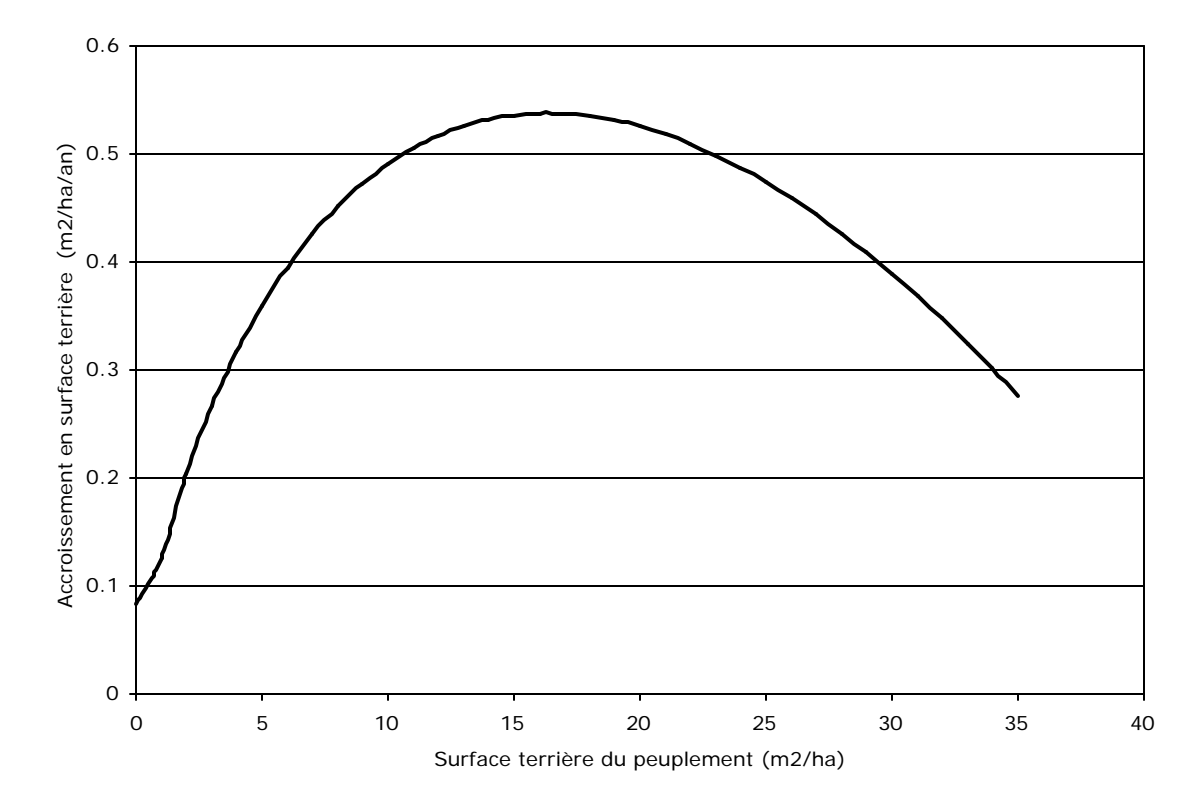

Figure 1. Exemple de variation de l'accroissement en surface terrière en fonction de la surface terrière

À de faible surface terrière, la compétition est faible la croissance en diamètre des tiges est élevée. Cependant, le capital sur pied est trop faible pour produire des accroissement en surface terrière important. À mesure que le capital sur pied augmente, l'accroissement en surface terrière augment aussi jusqu'à un moment où la densité du peuplement à un effet sur la croissance des tiges (zone de limitation). Malgré un capital important, le taux d'intérêt, lui diminue tant et si bien que l'accroissement en surface terrière (qui est le capital \* le taux d'intérêt) diminue lui aussi.

Dans le MAT, pour corriger le manque de rétroaction entre la croissance et la densité et ainsi « éviter des excès », les développeurs ont introduit 2 mécanismes de blocage. Un premier se situe au niveau de la tige. Pour chaque essence et par zone d'accroissement ils ont identifié un diamètre à partir duquel la croissance devient nul. Les diamètres maximums pour le blocage ont été identifiés en utilisant le diamètre le plus élevé observé dans le réseau des PEP.

21

Le choix de ce critère n'est pas expliqué dans la documentation. Il est de plus difficilement justifiable. Une extrapolation de courbe mettant en relation le diamètre et la croissance aurait été plus adéquat. De plus, la croissance de ces tiges retenues pour identifier le diamètre auquel la croissance est bloquée devait être facilement observable puisque ce sont des tiges qui sont mesurées à plusieurs reprises dans les PEP. À titre d'exemple, pour le pin blanc, ce mécanisme bloque sa croissance à partir de 76 et 82 cm. Or, les résultats d'une étude de l'IQAFF sur la croissance du pin blanc montre qu'on peut facilement observer, à ces diamètres, des croissances plus importante que 10 mm/an (Sabbagh et al. 2003)! Plusieurs autres essences comme cela sont malmenées par ce mécanisme (voir CHN=60cm, FRE=46, etc.). Ce mécanisme de blocage est un artifice mécanique non-fondé biologiquement, empiriquement non-validé.

Le deuxième mécanisme de blocage concerne le peuplement en soi. Une surface terrière maximale est assignée pour différents types de peuplement. Ainsi, la croissance des peuplements avec le MAT produit une évolution linéaire de la surface terrière dans le temps jusqu'à ce qu'elle stoppe à la surface terrière maximale. Ces surfaces terrières maximales sont basées des tables normales de rendement. Rappelons que ces courbes sont développées pour des peuplements équiennes. Ainsi pour les érablières, la surface terrière maximale est de 33 m<sup>2</sup>/ha, basée sur les courbes de rendement de Carpentier (1995) avec un  $10S_{50}$  de 18 m. Dans le cas des peuplements mixtes feuillus tolérants, la surface terrière maximale augmente jusqu'à 39 m<sup>2</sup>/ha.

Or, lorsqu'on observe dans les PEP, la distribution de la surface terrière totale pour les érablières (Figure 2) et les peuplements mixtes à feuillus tolérants (Figure 3, Figure 4), la surface terrière maximale excède de beaucoup celle utilisée dans le MAT. La littérature en écologie démontre que les structures multi-étagées, tels les peuplements inéquiennes, peuvent cumuler plus de biomasse que les structures mono-cohortes des peuplement équiennes. Il apparaît alors non-recommandé d'établir la surface terrière maximale des érablières, généralement inéquiennes, à l'aide de courbe de rendement normal qui implique une structure équienne.

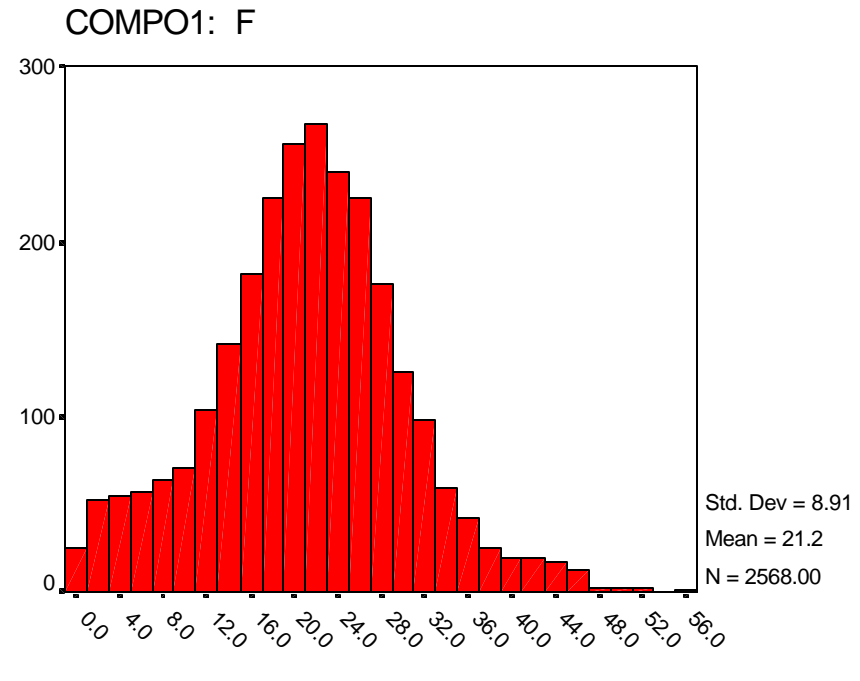

ST\_V1

Figure 2 Distribution de la surface terrière des érablières au Québec dans les parcelles-échantillons permanentes.

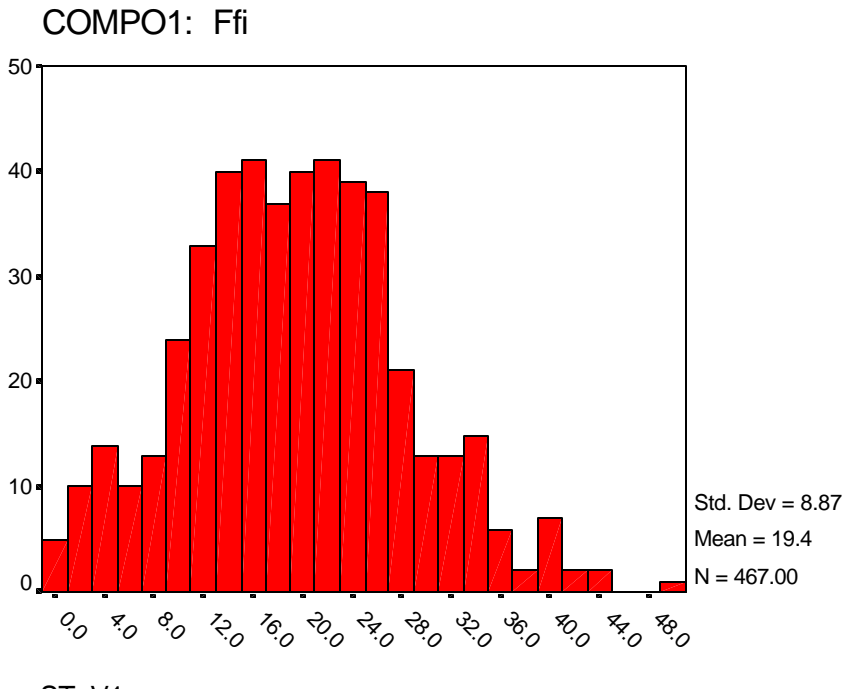

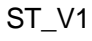

Figure 3 Distribution de la surface terrière des érablières à feuillus intolérants au Québec dans les parcelles-échantillons permanentes.

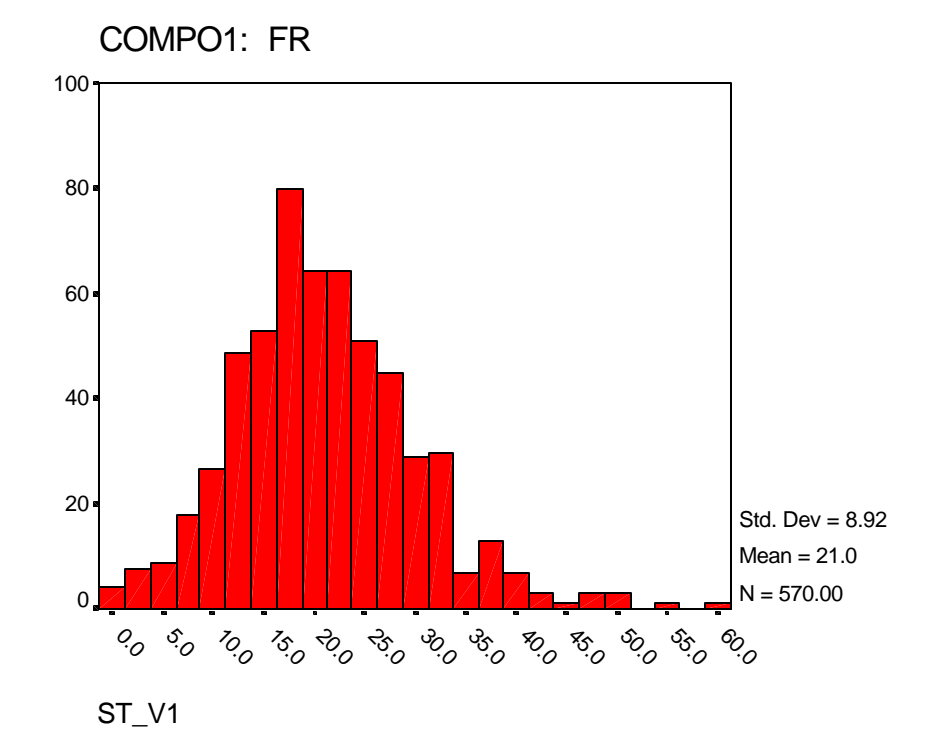

#### Figure 4 Distribution de la surface terrière des érablières à résineux au Québec dans les parcelles-échantillons permanentes.

#### *Usage/Opération*

L'utilisation de tables de taux de passage est une approche qui limite énormément le potentiel et la flexibilité d'un modèle par cohortes. L'usager a de la difficulté à saisir les mécanismes et les hypothèse sous-jacentes qui expliquent les différences entre les taux (croissance et mortalité) et conséquemment à justifier ses choix. Le Ministère suggèrent l'utilisation de telle série avant et après traitement selon les conditions de peuplement mais sans expliquer le pourquoi de leur suggestion (Tableau 4 et matrices des taux de passage retenues dans Sylva II, Document d'annexes du Manuel d'aménagement forestier 1998).

Dans le MAT, il est possible de changer de série de taux de passage dans une même rotation en utilisant dans les hypothèse d'évolution de la strate une intervention « à blanc ». Cet artifice permettrait d'ajuster l'accroissement en fonction de la surface terrière tel que la théorie le suggèrerait (Figure 1). Une intervention « à blanc » est une intervention dont aucun prélèvement n'est programmé; seul le changement de la série de taux de passage est indiqué. Cependant, comme le formulaire des hypothèses d'évolution de la strate ne permet que 3 interventions plus une finale,

l'usager est très limité à faire ce type de changement évolutif à l'intérieur d'une même rotation s'il il veut couvrir l'ensemble de l'horizon de simulation (150 ans).

#### Matrice de produits

#### *Fonctionnement et paramétrisation*

La matrice des produits, quoique pas spécifique au MAT, a un effet majeur dans l'évaluation de la possibilité forestière en forêt feuillue. En effet, ce qui détermine la durée des rotations est la reconstitution du volume total et du volume en bois d'œuvre. Cette dernière distinction implique que les produits doivent être évalués à même le CPF. La matrice des produits joue ce rôle. Elle utilise trois intrants, soit l'espèce, le diamètre et la qualité, pour donner le pourcentage du volume par produits.

L'annexe 4 du document de Lessard et al. (1998) présente très brièvement la méthodologie utilisée pour appliquer la matrice des produits aux résultats des simulations afin d'évaluer les volumes par produits. On y présente les effectifs échantillonnés (1200 feuillus) ayant servis à monter la matrice des produits et leur origine. Plusieurs essences n'ont pas été étudiées spécifiquement et on leur a attribué les mêmes paramètres que d'autres essences jugées semblables. Ainsi pour le hêtre, on utilise la matrice des produits des érables alors que pour plusieurs feuillus peu tolérants (frêne, tilleul, chêne, ostryer, etc.), on applique celle du bouleau jaune.

#### *Fondements*

Les produits extractibles d'une tige dépendent de l'architecture (surtout tributaire de l'espèce), de la taille, de la qualité de la tige, de la qualité du bois et de la capacité de transformation de l'industrie en place. Le MAT considère la qualité de la tige, par essence, et par classes de diamètre pour exprimer son potentiel de transformation en différents produits conséquemment à la structure industrielle qui était en place lors de la détermination de la matrice.

Cependant, cette dernière donnée semble avoir changé. En effet, de nouveaux produits peuvent avoir émergés depuis lors. C'est le cas des produits de déroulage chez l'érable. La matrice ne reconnaît actuellement aucun produit de déroulage pour l'érable à sucre.

#### *Usage/Opération*

Encore une fois, l'usager ne peut pas appliquer aucune modification à la matrice des produits. Cette information est cachée dans le code de Sylva II. De plus, la documentation sur la méthodologie et sur les paramètres statistiques des valeurs estimées la matrice de produits sont pratiquement absents. Sur quelle base s'est-on appuyée pour assigner une matrice des produits d'une essence aux autres essences? L'architecture, le jugement d'experts oeuvrant dans le sciage et déroulage?

### **DISCUSSION ET RECOMMANDATIONS**

#### Évaluation globale du MAT

Le Gouvernement du Québec, en voulant développer une approche de modélisation par cohortes pour son CPF, a été à l'avant-garde de la tendance qui se dessine ailleurs dans le monde actuellement. En effet, de plus en plus, on utilise des modèles par arbres ou par cohortes pour intégrer les connaissances les plus contemporaines sur les processus liés à la croissance au lieu d'ajuster continuellement des courbes d'évolution de peuplements à partir de données prises sur le terrain.

Cependant, en concevant le MAT, on a essayé de le développer pratiquement comme un modèle par courbe en voulant fixer les paramètres et les mécanismes sur une base purement empirique. Cette approche a fait que le corpus théorique des processus impliqués dans la croissance des peuplements a été remplacé plutôt par des algorithmes mécaniques, souvent sans fondements biologiques réels, voulant les approximer. Il en découle que le MAT comporte plusieurs problèmes qui peuvent avoir un effet de biais important lors du CPF. Parmi ceux-ci, les plus problématiques sont ceux liés, en ordre d'importance, au recrutement, à l'évolution de la qualité, à la mortalité et à la croissance (Tableau 1). Ces problèmes peuvent occasionner un biais important sur le CPF parce qu'ils ont un effet direct sur la rotation (considérant que la rotation a un effet direct et proportionnel sur la possibilité). Ces problèmes pourrait provoquer des écarts allant facilement du simple au double, selon les conditions de la strate.

#### Tableau 1. Problèmes détectés dans le modèle d'accroissement par taux de Sylva II pouvant occasionner un biais important dans le CPF en forêt feuillue.

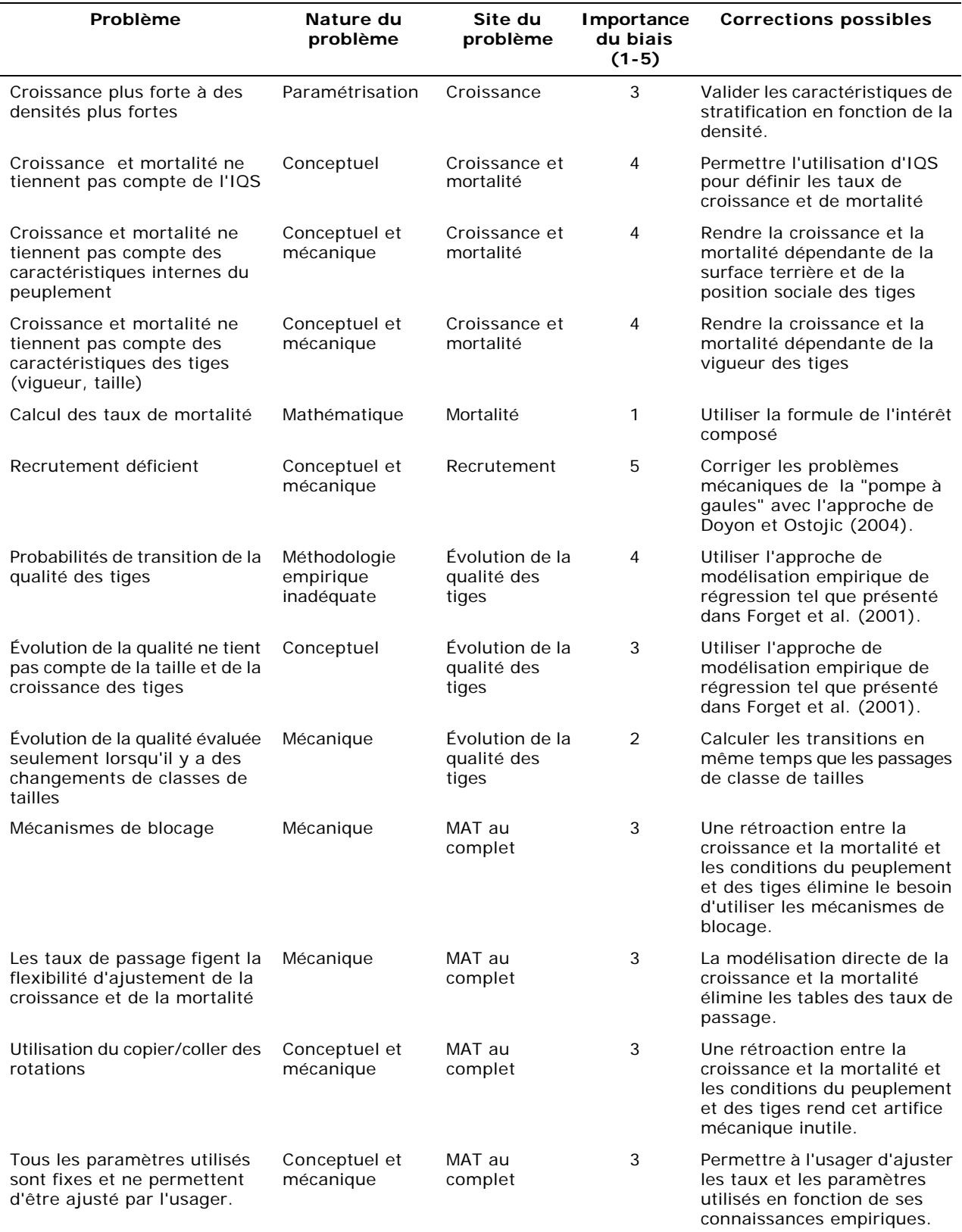

La documentation sur le MAT est plutôt fragmentaire, tant au niveau de la façon que le modèle a été construit, sa mécanique interne, les raisons qui ont justifié les choix construction. Le but et le contexte d'utilisation ne sont pas clairement expliqué. Aucune mise en garde est incluse dans la documentation afin bien faire comprendre à l'usager les limites d'utilisation du MAT.

Sur ce dernier point, il est important de noter que les paramètres utilisés dans le MAT ne sont accompagnés, dans la littérature, par aucune statistique de distribution et de précision. Il est ainsi impossible à l'utilisateur de juger du niveau de confiance qu'il peut porter sur son CPF. Il est difficile de cerner les conditions d'incertitude qui entourent un CPF et d'agir conséquemment comme professionnel.

Notre évaluation du MAT montre aussi qu'il y a un manque flagrant de validation (ou benchmarking), et cela à plusieurs niveaux. Il n'existe aucune publication qui fasse mention de la validité du modèle (par exemple, voir Goudie 1996, 1998 pour une validation de TASS en Colombie-Britannique), que ce soit au niveau de la conception, de la mécanique interne, de la paramétrisation, etc. Au niveau de la validation prédictive, il est impératif qu'une validation numérique et statistique du modèle avec des PEP ou bien des parcelles de la DRF soit effectuée afin de pouvoir identifier précisément les limites du MAT.

Il est aussi clair que si on garde le MAT pour les prochains CPF sans faire aucun changement, il sera toutefois nécessaire de passer par une réactualisation des paramètres empiriques (croissance, mortalité et évolution de la qualité). Par exemple, l'analyse des PEP montre que globalement, à l'échelle du Québec, la croissance de l'érable à sucre a diminué au cours de la dernière décennie.

#### Une alternative au MAT de Sylva II

Face à ce constat, l'Institut québécois d'aménagement de la forêt feuillue a décidé de bâtir son propre modèle de croissance des peuplements (Doyon en cours). Il s'agit aussi d'un modèle de croissance par cohortes, mais dont les relations fondamentales sont basées sur des concepts biologiques. La croissance est une fonction qui reproduit la Loi de Beer-Lambert. Cette fonction tient compte de l'espèce, du diamètre, de la position sociale de chaque tige, de la vigueur. Avec ces informations et celles sur la structure du peuplement, un sous-modèle évalue pour chaque tige la compétition et détermine alors sa croissance. La mortalité est dépendante de l'espèce, du DHP et de la croissance de la tige. Les paramètres utilisés dans les fonctions de croissance et de mortalité ont été paramétrisés à l'aide des PEP. L'évolution de la qualité utilise les fonctions de probabilité de transitions calculées dans Forget *et al.* (2001), elles aussi paramétrisée à l'aide des PEP. Elles tiennent compte de l'espèce, de la taille et de la croissance. Le changement de qualité est testé à tous les quinquennaux. Pour ce qui est du recrutement, les mêmes règles de croissance sont appliqué aux gaules. En attendant de développer un module qui puisse vraiment capturer l'essence de la dynamique de micro-succession entre les semis et les gaules, la banque de gaules est considérée comme perpétuellement regarnie à son état initial à chaque quinquennal. Par cette approche, le recrutement suivra la dynamique propre aux conditions des gaules.

L'application de traitement de coupe partielle change les conditions de compétition à l'intérieur du peuplement et une réallocation des ressources libérées est effectuée sur les tiges résiduelles. Cette réallocation peut être asymétrique entre les tiges résiduelles, ce qui permet d'inclure un effet de dégagement accru sur des tiges d'avenir qui serait martelé positivement et d'en évaluer l'effet sur l'évolution du peuplement. Cette souplesse additionnelle pour la définition des régimes de martelage (négatif et positif) est très intéressante.

Quoique les paramètres de base soient fournis à l'usager et basés sur les PEP, il lui est toutefois possible de tous les changer. Le modèle de simulation de la croissance de l'IQAFF est entièrement flexible sur la croissance (et par conséquent le recrutement), la mortalité et l'évolution de la qualité. Par exemple, après évidence empirique, une fonction de mortalité accrue due à un effet traitement (tel qu'observé dans les effets réels) peut être paramétrisé facilement. Un usager peut entrer sa propre matrice des produits et son propre tarif de cubage ou utiliser celle/celui du Ministère.

Pour les simulations, les données de base sont les mêmes tables de peuplement tel qu'habituellement compilées (essence, dhp, qualité, nombre, volume) mais avec les données sur la vigueur en plus. L'usager peut tester différentes stratégies de groupement des unités de simulation puisque le regroupement des parcelles s'effectue dans le modèle de simulation.

Le modèle est actuellement en phase de validation. L'Institut québécois d'aménagement de la forêt feuillue effectue présentement 3 essais au Québec et un

en Ontario de sylviculture-par-objectifs appliqué au jardinage. Dans ces 4 essais, le modèle de croissance par cohortes est utilisé pour tester l'atteinte des objectifs en comparant différentes stratégies sylvicoles.

Pour le CPF, l'usager définit pour chacune de ces unités de simulation le scénario sylvicole pour l'horizon de simulation. Toutes les unités de simulations sont alors compilée ensemble pour produire le calcul de la possibilité. Si une rupture de stock est détectée, il peut identifier l'unité de simulation qui en est responsable et revoir les possibilités de changements des rotations. Dans un avenir proche, ce modèle sera combiné à Patchworks pour rendre compte de la spatialisation des opérations.

Il serait important de pouvoir comparer de façon numérique la validité prédictive du modèle d'accroissement par taux de Sylva II et le modèle de croissance par cohortes de l'IQAFF dans un mandat subséquent. Cela permettrait d'identifier les écarts entre les accroissements prédits et la réalité. À la suite à cet exercice de validation à partir de données historiques, il serait possible de quantifier l'effet de ces écarts sur la possibilité forestière en comparant les deux modèles. L'Institut québécois d'aménagement de la forêt feuillue offre donc ses services en ce sens.

### **RÉFÉRENCES**

- Doyon, F. En cours. Modèle de croissance par cohortes des peuplements. Rapport de l'Institut québécois d'aménagement de la forêt feuillue.
- Doyon, F. et S. Ostojic. 2004. Modification des tables de stock dans les strates d'aménagement inéquiennes non-traitées de l'Outaouais en vue d'ajuster le recrutement dans le module d'accroissement pour le calcul de la possibilité. Rapport de l'Institut québécois d'aménagement de la forêt feuillue. 5 p. + Annexes.
- Forget, É., F. Doyon et P. Nolet. 2001. L'évolution de la qualité des tiges: une évaluation régionale. Rapport de l'Institut québécois d'aménagement de la forêt feuillue. 35 p.
- Goudie, J. W. 1996. A comparison between managed-stand yields of lodgepole pine in British Columbia and Sweden. p. 51-63. January 24 and,25, 1996, Smithers,

BC, Tollestrup, P. (ed.). Northern Interior Vegetation Management Association, Prince George, BC.

- Goudie, J. W. 1998. Model validation: A search for the magic grove or the magic model. In Stand density management conference: Planning and implementation, November 6-7, 1997, Edmonton, AB, Bamsey, C. pp. 45-58.
- Lessard et al., 1998. Document de référence. Méthode de calcul de la possibilité forestière avec Sylva II. CERFO. 209p. + Annexes.
- SABBAGH, P., F. LORENZETTI, R. POULIOT, F. DOYON & P. NOLET. 2003. Optimisation des régimes d'éclaircie commerciale dans les pinèdes à pin blanc et pin rouge. Institut québécois d'aménagement de la forêt feuillue. 48p.